# **Pgfplots Crack Free Download PC/Windows [Latest-2022]**

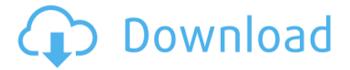

## Pgfplots Crack With Product Key Download [Win/Mac]

This packages contains macros which are provided in the pgfplots Free Download.pdf distribution to draw, label, and style plots. -- Miguel Grinberg grinberg@gmail.com comparison of two communication methods in terms of efficacy for increasing dietary treatment adherence in adolescents with eating disorders. The purpose of this study was to compare two communication methods with adolescents with eating disorders in terms of acceptability and effectiveness for increasing adherence to the prescribed dietary treatment. In a random assignment, crossover study, 52 adolescents were assigned to the three conditions--food restriction book, food diary sheet, and control. Dependent measures of treatment adherence were assessed over a 3-week period. Analyses of variance were conducted to examine between- and withinsubject factors. Findings supported the efficacy of both communication methods to significantly increase treatment adherence. However, both conditions were more effective than the control condition. Adolescents were more effective in their adherence to diet when given specific information, such as meal/snack times, portion sizes, and meal examples. The findings provide evidence for the effectiveness of both communication methods with adolescents with eating disorders. Tag: CSI: Miami Now that it's been over a year, it's amazing how much I'm looking forward to the third season of The Closer on TNT! Among the changes that were announced for the new season, Detective James Vega became the main detective for the Los Angeles Police Department. Like most viewers, I felt that Vega, in addition to being a dedicated husband and father, was a much better detective in the season finale of the last season than Vic Mackey. But maybe not for all the reasons I thought! I liked the preview for this upcoming episode, which is titled "Made in Italy". The case being investigated here is the murder of a young woman in Italy.

Detective Vega is looking into a possible Mafia connection. The CBS hit show C.S.I.: Miami sometimes had to change cases to fit in and here, they're changing the case again. But there is one other difference with this new episode that I'm very excited about. There will be a cameo appearance by Brenda Leigh Johnson! I don't know how much you're familiar with Brenda Leigh Johnson, but she's an actress that played on my favorite CSI show – C.S.I.: NY. So seeing her on a

## Pgfplots Crack Incl Product Key Free [Latest 2022]

----- The Plots library of version 1.14 and higher offers a toolbox for numerical plots that easily gets used by the user. With version 1.14 the ability was added to draw not only function plots, but also picture plots that contain logarithmic and/or linear axes and/or logarithmic and/or linear axis scales. The toolkit supports axes of any type - discrete, continuous or dense, it can also be a domain- or range axis. As axes it uses the most commonly known and used system for coordinates - the x-y- axes - which the user can also disable. This package offers many types of plots, such as contour plots, logarithmic axis plots, interactive logarithmic axis plots, linear axis plots, piecewise plots, ternary plots, plots over zero, polar plots, polar axis plots, Smith charts, quiver plots and surface plots. Please note that the package consists of a guite large amount of code. A more detailed description of the supported and most common plots along with a list of all features you may expect from a plotting tool may be found at the website of the creator: Here is a picture. I can draw a line plot and add two logarithmic axis plots via pgfplots 2022 Cracktable and pafplotstable. Here is a function that works on two tables - one for the axes, the other for the list of plots. Does anyone has any idea how I could assign a second list as domain or range axis to my plot? The code runs, but I keep getting the error message of the logarithmic axes, which is OK because I do not want that axes. Here is my code so far. Thanks in advance! \documentclass[12pt]{article} \usepackage[utf8]{inputenc} \usepackage[usenames,dvipsnames]{xcolor} \usepackage{pgfplots} \usepackage{pgfplotstable} \usepackage{amssymb.amsmath.amsfonts} \pgfplotsset{compat=1.17} \usepgfplotslibrary{plot} \begin{document} \ b7e8fdf5c8

#### **Pgfplots Full Version Download**

pafplots provides the most commonly used functions for plotting. It works in conjunction with the PGFPLOTS package which provides the PGFPlots environment. TeX drive for pgfplots for the TeX toolbox. Version 1.14 and later 1.14 contains the PGFPlots package in which most functions, except for the ones that change axis or tick labels, are now supported by TeX. New features in version 1.14 include usage of internal viewer which is now the default one for most functions, the possibility to apply axis labels with some math expression, adding/removing axis grid lines, and adding/removing axis ticks. 1.13.2 and later 1.13.2 and later contains the PGFPlots package in which most functions, except for the ones that change axis or tick labels, are now supported by TeX. New features in version 1.13.2 and later include version changes and the possibility to add/remove axis grid lines, 1.12.2 and later 1.12.2 and later contains the PGFPlots package in which most functions, except for the ones that change axis or tick labels, are now supported by TeX. New features in version 1.12.2 and later include version changes and options --label and --background to label the axes and to set the background color of the plot, respectively. 1.11.2 and later 1.11.2 and later contains the PGFPlots package in which most functions, except for the ones that change axis or tick labels, are now supported by TeX. New features in version 1.11.2 and later include version changes and the possibility to add/remove axis grid lines. 1.10.2 and later 1.10.2 and later contains the PGFPlots package in which most functions, except for the ones that change axis or tick labels, are now supported by TeX. New features in version 1.10.2 and later include version changes and the possibility to add/remove axis grid lines. 1.9.2 and later 1.9.2 and later contains the PGFPlots package in which most functions, except for the ones that change axis or tick labels, are now supported by TeX. New features in version 1.9.2 and later include version changes and the possibility to add/remove axis grid lines.

#### What's New In Pgfplots?

PGFPlots is a collection of TikZ and LaTeX macros for high quality plotting. It handles a large range of plots and types with only simple changes to the code. New functions are added on request, so you can define and export any new plot. Example documents can be found in the Distribution. You can also have a look at the documentation in LaTeX. If you have questions you can visit the PGFPlots users list or ask TeX-SX: PGFPlots is distributed under the GNU Public Licence. Pgfplots is a tool offers you the possibility to draw high-quality function plots in normal or logarithmic scaling that features a user-friendly interface directly in TeX. The user supplies axis labels, legend entries and the plot coordinates for one or more plots and PGFPlots applies axis scaling, computes any logarithms and axis ticks and draws the plots. It supports

line plots, scatter plots, piecewise constant plots, bar plots, area plots, mesh-- and surface plots, patch plots, contour plots, quiver plots, histogram plots, polar axes, ternary diagrams, smith charts and more. pgfplots Description: PGFPlots is a collection of TikZ and LaTeX macros for high quality plotting. It handles a large range of plots and types with only simple changes to the code. New functions are added on request, so you can define and export any new plot. Example documents can be found in the Distribution. You can also have a look at the documentation in LaTeX. If you have questions you can visit the PGFPlots users list or ask TeX-SX: PGFPlots is distributed under the GNU Public Licence. In this video you will be learning to use the advanced plot coordinates in pgfplots. The coordinates allow you to place the plot at a custom location. You will also see some different options for the axis and how to control how the axis tick labels look. In this video you will be learning to use the advanced plot coordinates in pgfplots. The coordinates allow you to place the plot at a custom location. You will also see some different options for the axis and how to control how the

4/5

### **System Requirements:**

The game is playable on Windows, Mac OS X and Linux systems. It requires at least a Intel Core 2 Duo processor (2.5 GHz) with 4 GB RAM and an Nvidia GeForce or Radeon graphics card with 1 GB RAM. For optimal performance, we recommend using a dedicated video card with an integrated GPU, but you can also use the system's graphics card with some compatibility issues. For complete information on required and compatible hardware, refer to the system requirements and compatibility table below. Please note that the game is still in early access so we are continually improving the game to

https://hqpeptides.com/wp-content/uploads/2022/07/phinai.pdf

https://wakelet.com/wake/bBiCZg8eJdozvZutQr6oJ

https://rodillosciclismo.com/sin-categoria/fotor-for-windows-10-8-1-crack-with-license-code-download-updated-2022/

http://www.aussnowacademy.com/?p=47135

https://www.techclipse.com/wp-content/uploads/2022/07/Cool Cursors.pdf

http://hominginportland.com/?p=9910

https://ayoikut.com/advert/portable-efficientpim-crack-product-key-download-3264bit-updated/

http://nii-migs.ru/?p=4904

http://rei4dummies.com/?p=4416

https://heidylu.com/easy-hard-drive-space-monitor-patch-with-serial-key/

https://www.photo-mounts.co.uk/advert/ram-idle-pro-crack-latest-2022/

https://connectingner.com/2022/07/04/wordbanker-english-arabic-crack-download/

https://alafdaljo.com/wp-content/uploads/2022/07/Data Doctor Outlook Password Recovery-2.pdf

https://live24x7.news/wp-content/uploads/2022/07/Microsoft Enterprise Desktop Virtualization.pdf

https://solaceforwomen.com/gsitemap-download-latest-2022/

 $\underline{http://www.sudinnovation.net/wp-content/uploads/2022/07/Academic\_Calendar\_2011\_2012\_Crack\_\_Regis}$ 

tration\_Code\_Free\_Download\_Latest.pdf

https://www.careerfirst.lk/sites/default/files/webform/cv/lnk-Calendar.pdf

https://www.apbara.be/index.php/advert/mcs-cpu-benchmark-2008-win-mac-latest-2022/

https://kmtu82.org/png\_as\_clock-activation/

https://rwix.ru/acoustica-beatcraft-crack-download-march-2022.html